**МУНИЦИПАЛЬНОЕ БЮДЖЕТНОЕ УЧРЕЖДЕНИЕ ДОПОЛНИТЕЛЬНОГО ОБРАЗОВАНИЯ «ЦЕНТР ДЕТСКОГО ТВОРЧЕСТВА «МЕТАЛЛУРГ» Г.О. САМАРА**

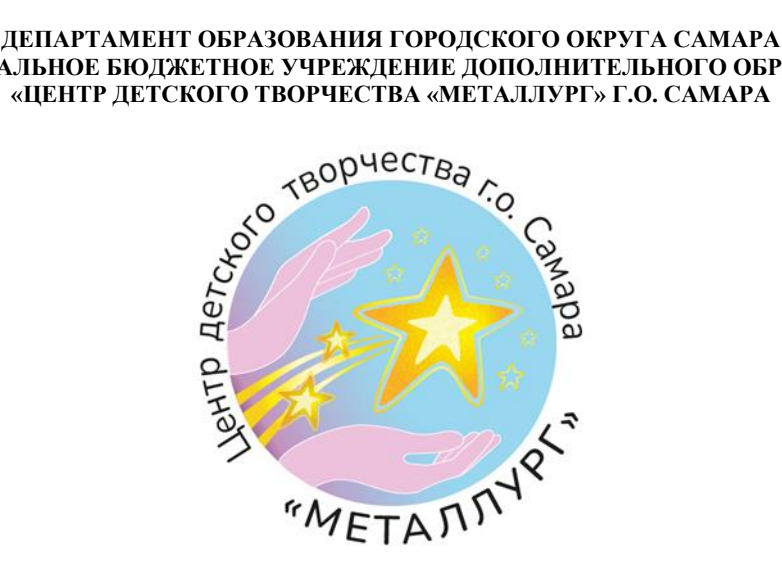

**Принята** На методическом совете «07» августа 2023 г. Протокол № 1

 **Утверждаю** Директор ЦДТ «Металлург» \_\_\_\_\_\_\_\_\_\_\_\_\_\_\_М.С. Анохина «07» августа 2023 г.

# **Дополнительная общеобразовательная общеразвивающая программа «Удивительные механизмы +»**

**Направленность программы – техническая Уровень освоения – ознакомительный Форма обучения – очная**

> **Срок реализации - 1 год Возраст детей – 9-16 лет**

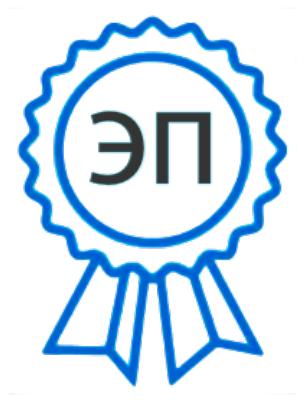

C=RU, O=МБУ ДО «ЦДТ «Металлург» г.о.Самара, CN=Директор Анохина  $M\_C_$ E=so\_sdo.metallurg@samar a.edu.ru 008b5a39c545cfd52a 2023-08-10 17:47:52

**Разработчики:**

 Гедзявичюте Д.В., педагог дополнительного образования Архипова С.А., методист

**Самара, 2023**

## **Оглавление**

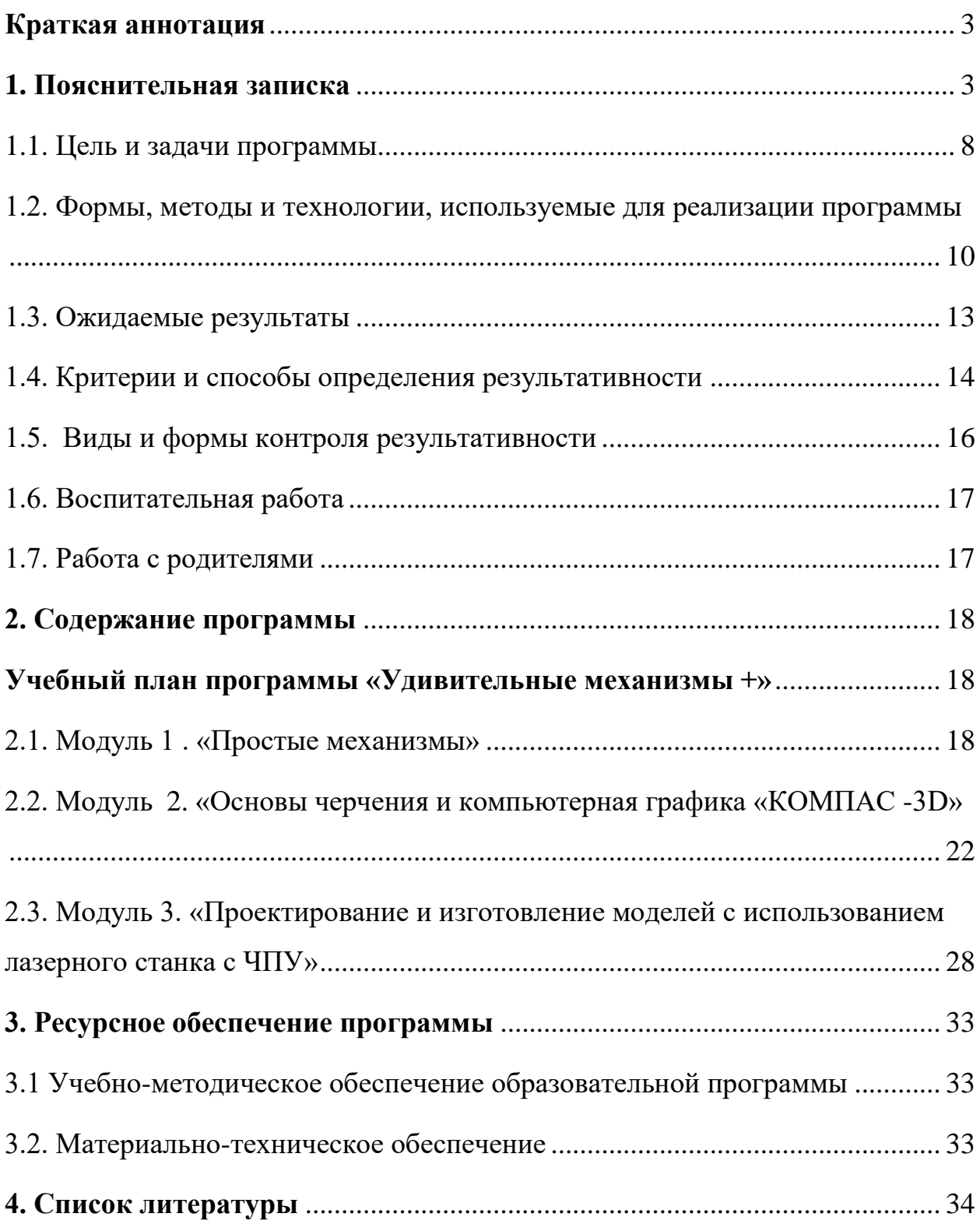

#### **Краткая аннотация**

<span id="page-2-0"></span>Дополнительная общеобразовательная общеразвивающая программа технической направленности «Удивительные механизмы +» рассчитана на 1 год обучения и имеет ознакомительный уровень освоения. Рассчитана на учащихся в возрастном диапазоне 9-16 лет.

Программа направлена на развитие интереса детей к инженерно техническим и информационным технологиям, научно-исследовательской и конструкторской деятельности. Изучая программу, учащиеся в доступной форме познакомятся с простыми механизмами, с основами механики, не только узнают, как работает тот или иной механизм, но и своими руками создают его из различных материалов, а затем исследуют, соединяя теорию и практику. Занятия позволят обучающимся приобрести основы владения инструментом для создания технических объектов в редакторе трѐхмерной графики, научатся проектировать и изготавливать модели с использованием лазерного станка с ЧПУ. Программа ориентирована на содействие развитию технических и творческих способностей, формированию функциональной грамотности учащихся, овладение начальными знаниями и умениями в области моделирования и конструирования, проектирования и изготовления механизмов.

Отличительной особенностью программы является модульное построение ее содержания. Программа включает в себя 3 тематических модуля, дополняющих друг друга и способствующих достижению основной цели.

#### **1. Пояснительная записка**

<span id="page-2-1"></span>Научно-техническое творчество на сегодняшний день является предметом особого внимания и одним из аспектов развития интеллектуальной одаренности детей. Технические достижения всѐ быстрее проникают во все сферы человеческой жизнедеятельности и вызывают интерес детей и подростков к современной технике. Технические объекты

окружают нас повсеместно, в виде бытовых приборов и аппаратов, игрушек, транспортных, строительных и других машин. Дети познают и принимают мир таким, каким его видят, пытаются осмыслить, осознать, а потом объяснить. Известно, что наилучший способ развития технического мышления и творчества, знаний технологий неразрывно связан с непосредственными реальными действиями, авторским конструированием и моделированием.

Дополнительная общеобразовательная общеразвивающая программа «Удивительные механизмы +» разработана на основе следующих нормативных документов:

 Федеральный закон от 29.12.2012 г. № 273-ФЗ «Об образовании в Российской Федерации»;

 Концепция развития дополнительного образования до 2030 года (утверждена распоряжением Правительства РФ от 31.03.2022 № 678-р);

 Стратегия развития воспитания в Российской Федерации на период до 2025 года (утверждена распоряжением Правительства Российской Федерации от 29.05.2015 № 996-р);

 Приказ Министерства просвещения РФ от 27.07.2022 г. № 629 «Об утверждении Порядка организации и осуществления образовательной деятельности по дополнительным общеобразовательным программам»;

 Приказ Министерства просвещения РФ от 03.09.2019 № 467 «Об утверждении Целевой модели развития региональных систем дополнительного образования детей»;

 Постановление Главного государственного санитарного врача РФ от 28.09.2020 № 28 «Об утверждении СП 2.4.3648-20 «Санитарноэпидемиологические требования к организациям воспитания и обучения, отдыха и оздоровления детей и молодежи»;

 Письмо Министерства образования и науки РФ от 18.11.2015 № 09-3242 «О направлении информации (с «Методическими рекомендациями по проектированию дополнительных общеразвивающих программ (включая

разноуровневые программы)»;

 Письмо министерства образования и науки Самарской области от 30.03.2020 № МО-16-09-01/434-ТУ (с «Методическими рекомендациями по подготовке дополнительных общеобразовательных общеразвивающих программ к прохождению процедуры экспертизы (добровольной сертификации) для последующего включения в реестр образовательных программ, включенных в систему ПФДО»);

 Письмо МО и НСО от 12.09.2022. № МО/1141-ТУ (с «Методическими рекомендациями по разработке дополнительных общеобразовательных общеразвивающих программ»).

**Направленность программы -** техническая.

**Уровень освоения программы** – ознакомительный.

**Актуальность данной программы** состоит в том, что она направлена на развитие интереса детей к инженерно - техническим и информационным технологиям, научно-исследовательской и конструкторской деятельности. Сегодня технологическое образование становится значимым приоритетным направлением, поскольку настоящий этап развития общества характеризуется интенсивным внедрением во все сферы человеческой деятельности новых наукоѐмких технологий. Поэтому раннее привлечение детей к техническому творчеству посредством моделирования и конструирования механизмов различного типа из различных материалов является актуальным и полностью отвечает интересам детей младшего и среднего школьного возраста.

На современном этапе развития общества содержание дополнительных образовательных программ ориентировано на создание необходимых условий для личностного развития учащихся, позитивной социализации и профессионального самоопределения, что является **приоритетным направлением развития Самарской области.**

Программа построена по следующим принципам:

– принцип доступности (учебная работа строится с учетом возрастных, индивидуальных особенностей учащихся, уровня их обученности);

– системность и последовательность в освоении технических приемов: изучение нового материала опирается на ранее приобретенные знания;

– дифференцированный подход (педагог условно разделяет учебную группу на сравнительно одинаковые по уровню обучаемости микрогруппы, учебный процесс адаптируется к познавательным возможностям каждого учащегося, требования предъявляются соответствующие уровню его развития, педагогом используются адекватные методы и формы обучения, определяется характер и степень дозировки помощи со стороны педагога, темп изучения материала);

– разнообразие и приоритет практической деятельности;

– принцип осмысленного подхода учащихся к творческой работе, ходу ее осуществления и конечному результату.

**Новизна** программы состоит в том, что она разработана с учѐтом современных тенденций в образовании по принципу блочно-модульного освоения материала, что максимально отвечает запросу социума на возможность выстраивания ребѐнком индивидуальной образовательной траектории. Программа ориентирована на формирование и развитие функциональной грамотности учащихся. Использование данного подхода в образовательном процессе объясняется увеличением внутренней мотивации учащихся, формированием у них знаний, умений и навыков практической деятельности, которые помогут им в повседневной жизни, что значительно увеличивает возможность успешной социализации детей.

Программа «Удивительные механизмы +» формирует конвергентное мышление, т. е. является соединением различных предметных областей, таких как математика, черчение, информатика, физика и технология. В процессе создания механизмов обучающемуся необходимо знать физические

процессы, чтобы понимать какой принцип используется при работе того или иного механизма; уметь применять технологические приѐмы в конструировании и правильно составлять алгоритм работы. Занятия позволят обучающимся приобрести основы владения инструментом для создания технических объектов в редакторе трѐхмерной графики, научатся проектировать и изготавливать модели с использованием лазерного станка с ЧПУ.

**Отличительной особенностью программы** является еѐ комбинированность, возможность познакомить с основами механики, простыми механизмами, основами черчения и компьютерной графикой, проектированием, моделированием и изготовлением механизмов и моделей с использованием лазерного станка.

По форме организации образовательного процесса программа является модульной и состоит из 3-х модулей.

В программе представлены следующие модули:

1 модуль: «Простые механизмы»,

2 модуль: «Основы черчения и компьютерная графика «КОМПАС - 3D»,

3 модуль: «Проектирование и изготовление моделей с использованием лазерного станка с ЧПУ».

**Педагогическая целесообразность** использование модульного подхода в образовательном процессе объясняется значительным увеличением внутренней мотивации учащихся, более быстрым формированием у них умений и навыков практической деятельности и самостоятельной работы. Одним из способов реализации данной программы является интеграция различных видов технического моделирования и конструирования.

Использование на занятиях модульного подхода в образовательном процессе, который позволяет в доступной форме познакомить учащихся с основами механики, черчением и компьютерной графикой, проектированием

<sup>7</sup>

и изготовлением моделей с использованием лазерного станка с ЧПУ. Применяемое техническое оборудование стимулирует познавательные интересы учащихся и развивает их практические навыки. У детей воспитываются ответственность за порученное дело, аккуратность, взаимовыручка. Практические занятия помогают развивать у детей воображение, внимание, творческое техническое и креативное мышление, умение свободно выражать свои мысли о механизмах и конструкциях, умение рассказывать, как они работают. Кроме того, занятия решают проблему занятости детей, развивают у них такие черты характера как терпение, аккуратность, силу воли, упорство в достижении поставленной цели, трудолюбие.

#### **1.1. Цель и задачи программы**

<span id="page-7-0"></span>**Цель программы:** содействие развитию технических и творческих способностей, формированию социализированной и социально адаптированной личности в процессе моделирования и конструирования, проектирования и изготовления механизмов.

#### **Задачи программы:**

#### *Обучающие:*

 способствовать формированию умений и навыков работы в области технического моделирования и конструирования;

 познакомить с простыми механизмами, создавать мысленный образ конструкции с целью решения определенной конструкторской задачи и воплощать его в материале;

 развивать интерес к изучению механики как науки через механические модели и конструкции;

 способствовать формированию умений и навыков работы в «КОМПАС -3D»;

 ознакомить с важнейшими правилами выполнения чертежей, условными изображениями и обозначениями, установленными

государственными стандартами;

 научить анализировать форму и конструкцию простых предметов и их графических изображений, читать и выполнять эскизы и чертежи деталей.

 сформировать практические навыки работы в области обработки материалов на лазерном станке с ЧПУ;

 обучить редактированию заданных параметров для обработки материалов моделей объектов и чертежей в программном обеспечении RD Works V8;

 сформировать практические навыки работы с современными графическими программными средствами;

 способствовать формированию умений и навыков математической, компьютерной грамотности, информационной функциональной грамотности как компонента функциональной грамотности;

#### *Развивающие:*

развивать умение анализировать механические изделия;

развивать умение анализировать форму детали;

 развивать графическую и информационную подготовку учащихся;

 способствовать развитию креативного мышления как компонента функциональной грамотности;

 развивать техническое, логическое, абстрактное и образное мышление;

 способствовать развитию творческих способностей, используя современные ИКТ-технологий и прикладные программы;

 способствовать развитию интереса к использованию компьютера и лазерного станка как средства реализации творческих замыслов и коммуникативных потребностей.

#### *Воспитательные:*

 способствовать формированию целостного представления о мире техники, устройстве конструкций, механизмов, их месте в окружающем мире, а так же помочь формированию и развитию способностей в научнотехническом творчестве;

 воспитывать поведенческие мотивы при работе с компьютером и с лазерным станком;

 воспитывать ответственность, трудолюбие, целеустремленность и организованность;

способствовать формированию культуры труда;

способствовать освоению социальных норм и правил поведения.

**Возраст обучающихся** – 9 - 16 лет.

**Продолжительность реализации программы** - 1 год.

#### **Объем учебных часов:**

Программа рассчитана на 144 часа в год (3 модуля по 48 часов, каждый из которых по 4 часа в неделю).

**Режим проведения занятий:** два раза в неделю по 2 академических часа с перерывом в 15 минут.

**Наполняемость учебных групп:** составляет 10 человек.

## <span id="page-9-0"></span>**1.2. Формы, методы и технологии, используемые для реализации программы**

Учебное занятие может проводиться как с использованием одного метода обучения, так и с помощью комбинирования нескольких методов, приѐмов и форм обучения. Целесообразность и выбор того или иного метода зависит от образовательных задач, которые ставит педагог на занятии.

Используются следующие формы организации образовательного процесса:

- групповая;
- фронтальная;
- индивидуальная.

По форме проведения можно выделить следующие занятия:

теоретические занятия;

практические занятия;

занятия-игры;

выставки-презентации.

Программа составлена в соответствии с возрастными возможностями и учетом уровня развития детей. Для воспитания и развития навыков, предусмотренных программой, в учебном процессе применяются следующие основные методы (с перечислением приемов).

По источникам и способам передачи информации:

 *практические* (упражнения, конструирование, моделирование, применение различных видов игр (игра-соревнование, подвижные игры, развивающие игры и др.), выполнение специфических заданий, основанных на жизненных ситуациях);

 *наглядные методы* (демонстрация готовых механизмов, иллюстраций, эскизов, использование макетов и пособий, просматривание видеоматериалов, электронных презентаций)

 *словесные методы* (рассказ, описание, объяснение, инструктирование, беседа.);

 *аналитические* (сравнение выполненной работы с образцом, с работой товарища; соревнования, конкурсы; анкетирование; наблюдения, самоанализ).

По характеру методов познавательной деятельности:

 методы готовых знаний (словесно-догматический, репродуктивный, объяснительно-иллюстративный);

 исследовательские методы (проблемный, поисковый, эвристический).

Одна из методических линий курса — реализация проектного подхода. В основу методики положена следующая последовательность действий детей:

1. Знакомство с проблемой и еѐ изучение.

2. Проектирование и планирование совместной работы над проектом.

3. Конструирование.

4. Исследование или использование (в игровой ситуации).

5. Документирование и презентация результатов.

Предлагаемые для изготовления модели должны быть посильны для всех членов объединения.

#### **Педагогические технологии**

В процессе реализации данной образовательной программы педагоги используют в своей деятельности педагогические образовательные технологии:

*Личностно-ориентированное обучение* - содержание, методы и приемы данной технологии обучения направлены на то, чтобы раскрыть и развить способности каждого ребенка.

*Развивающее обучение* - развитие психологических особенностей: способностей, интересов, личностных качеств и отношений между людьми при котором, учитываются и используются закономерности развития, уровень и особенности индивидуума.

*Дифференцированное обучение* - это обучение, учитывающее индивидуальные особенности, возможности и способности детей.

*Здоровьесберегающие технологии* - это система работы образовательного пространства по сохранению и развитию здоровья всех участников образовательного процесса.

*Игровые технологии* - игра, обладая высоким развивающим потенциалом, является одной из форм организации занятия или может быть той или иной его частью (введения, объяснения, закрепления, упражнения, контроля).

*Информационные технологии* - использование электронно-цифровых контрольно-измерительных средств.

<span id="page-12-0"></span>*Проектное обучение* - разработка и реализация учебного проекта ведутся поэтапно как индивидуально, так и коллективно.

## **1.3. Ожидаемые результаты**

Освоение детьми дополнительной общеразвивающей программы «Удивительные механизмы +» направлено на достижение комплекса результатов в соответствии с требованиями Федеральных государственных образовательных стандартов второго поколения (ФГОС).

**Предметные результаты** после окончания курса обучения каждого модуля дополнительной общеразвивающей программы «Удивительные механизмы +» конкретизируются в программе модулей и соответствуют их специфики и содержанию.

#### **Личностные результаты:**

познавательный интерес к механизмам и технике;

 сформированность навыков самодисциплины, трудолюбия и толерантности;

 сформированность навыков культуры труда и культурного поведения в обществе, в информационной сети:

 сформированность умения осуществлять совместную информационную и проектную деятельность.

воспитание умения работать коллективно;

 воспитание личности, способной сделать правильный выбор в ситуациях нравственного выбора;

самостоятельно и творчески реализовывать собственные замыслы;

 формирование предпосылок математической, компьютерной грамотности, информационной функциональной грамотности;

развитие качеств творческого мышления.

**Метапредметными результатами** изучения программы «Удивительные механизмы +» является формирование следующих универсальных учебных действий (УУД):

#### *Познавательные УУД:*

определять, различать и называть простые механизмы;

 конструировать по условиям, заданным взрослым, по образцу, по чертежу, по заданной схеме и самостоятельно строить схему;

 ориентироваться в своей системе знаний, отличать новое от уже известного;

 перерабатывать полученную информацию: делать выводы в результате совместной работы всего коллектива, сравнивать и группировать предметы и их образы.

*Регулятивные УУД:*

уметь работать по предложенным инструкциям.

 умение излагать мысли в четкой логической последовательности, отстаивать свою точку зрения, анализировать ситуацию и самостоятельно находить ответы на вопросы путем логических рассуждений.

 определять и формулировать цель деятельности на занятии с помощью педагога.

#### *Коммуникативные УУД:*

уметь работать в паре и в коллективе;

уметь рассказывать о конструкции;

<span id="page-13-0"></span> уметь работать над проектом в команде, эффективно распределять обязанности.

### **1.4. Критерии и способы определения результативности**

Результативность образовательной программы отражает достижение учащимися детского объединения предметных, метапредметных и личностных результатов.

Достижение **личностных и метапредметных результатов**  отслеживается педагогом преимущественно на основе собеседований и наблюдений за учащимися в ходе учебных занятий, участия ребят в коллективных творческих делах и мероприятиях детского объединения и образовательного учреждения.

Педагогические наблюдения обобщаются в конце учебного года и по желанию родителей могут быть представлены в виде характеристики по форме, установленной образовательной организацией.

**Предметные результаты** освоения дополнительной общеразвивающей программы отражают сформированность у учащихся теоретических знаний и практических умений и навыков. Контроль и оценка предметных результатов обучения осуществляются с помощью критериальной таблицы. Итоги начального, текущего и заключительного контроля фиксируются педагогом в журнале.

| Показатели                              | Критерии оценки                      | Уровень    | Методы        |  |  |  |
|-----------------------------------------|--------------------------------------|------------|---------------|--|--|--|
|                                         |                                      | ПОДГОТОВКИ | контроля      |  |  |  |
| Теоретическая подготовка                |                                      |            |               |  |  |  |
| Знания                                  | Владеет некоторыми конкретными       | Низкий     | Наблюдение,   |  |  |  |
|                                         | знаниями. Знания воспроизводит       |            | тестирование, |  |  |  |
|                                         | дословно.                            |            | контрольный   |  |  |  |
|                                         | Запас знаний близкий к содержанию    | Средний    | опрос и др.   |  |  |  |
|                                         | образовательной программы.           |            |               |  |  |  |
|                                         | Неполное владение понятиями,         |            |               |  |  |  |
|                                         | терминами, законами, теорией.        |            |               |  |  |  |
|                                         | Запас знаний полный. Информацию      | Высокий    |               |  |  |  |
|                                         | воспринимает, понимает, умеет        |            |               |  |  |  |
|                                         | переформулировать своими словами.    |            |               |  |  |  |
| $\mathbf \Pi$<br>рактическая подготовка |                                      |            |               |  |  |  |
| Специальные                             | В практической деятельности          | Низкий     | Наблюдение,   |  |  |  |
| умения и                                | допускает серьезные ошибки, слабо    |            | контрольное   |  |  |  |
| навыки                                  | владеет специальными умениями и      |            | задание,      |  |  |  |
|                                         | навыками.                            |            | анализ работ  |  |  |  |
|                                         | Владеет специальными умениями,       | Средний    |               |  |  |  |
|                                         | навыками на репродуктивно-           |            |               |  |  |  |
|                                         | подражательном уровне.               |            |               |  |  |  |
|                                         | Владеет творческим уровнем           | Высокий    |               |  |  |  |
|                                         | деятельности (самостоятелен, высокое |            |               |  |  |  |
|                                         | исполнительское мастерство, качество |            |               |  |  |  |
|                                         | работ, достижения на различных       |            |               |  |  |  |

**Критерии оценивания предметных результатов обучения**

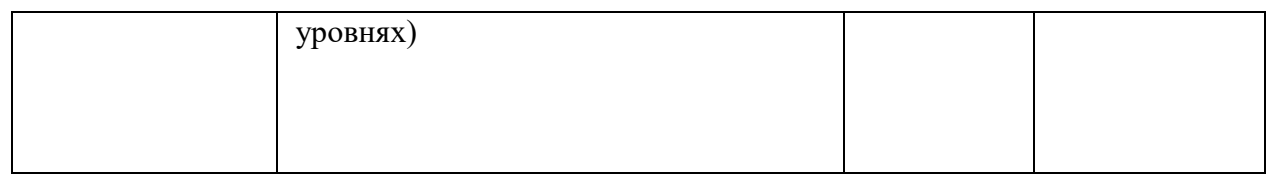

Так же учитывается активность и результаты участие учащихся в конкурсных мероприятиях различного уровня.

Важной составляющей образовательного процесса в детском объединении является организация демонстрации приобретенного учащимися в процессе занятий мастерство. Выставки, презентации работ могут проводиться в конце занятия, организовываться по итогам изучения разделов, в конце курса обучения.

Результат обучения по данной программе может быть представлен в итоговой работе. Итоговая работа является творческой и предусматривает создание модели объекта, ее чертежа в необходимом и достаточном количестве изображений, оформлении отчета о процессе создания модели и ее чертежа, защиту собственного проекта с использованием информационных технологий. По завершению учебного плана каждого модуля оценивание знаний проводится посредством викторины, интеллектуальной игры или интерактивного занятия.

Критериями оценки созданных учащимися творческих работ выступают следующие показатели:

качество работы;

 четкое соблюдение последовательности технологических приемов;

<span id="page-15-0"></span>степень самостоятельности выполнения.

## **1.5. Виды и формы контроля результативности**

Программа предусматривает осуществление контроля на различных этапах процесса обучения:

 **Предварительный контроль** (на начальном этапе обучения с целью определения уровня готовности к восприятию учебного материала)

 **Текущий контроль** (в процессе обучения с целью выявления пробелов в усвоении материала программы)

 **Итоговый контроль** (в конце курса обучения с целью оценки уровня усвоения программного материала и соответствия прогнозируемым результатам обучения)

**Методы и формы контроля/аттестации:** устный опрос, анкетирование, тестирование, выполнение специфических заданийупражнений, основанных на жизненных ситуациях, самостоятельная работа, итоговая работа, кроссворд, викторина, интеллектуальная игра, интерактивное занятие, соревнование, презентация, наблюдение, проекты, просмотр творческих работ, выставка творческих работ.

#### **1.6. Воспитательная работа**

<span id="page-16-0"></span>В процессе освоения образовательной программы решаются воспитательные задачи посредством подготовки и участия учащихся в мероприятиях технической направленности различного уровня, а также во время подготовки и участия в различных акциях и праздниках, посвященных памятным датам. При этом они должны научиться работать в коллективе (быть отзывчивыми, помогать своим товарищам). Занятия способствуют формированию у учащихся устойчиво-позитивного отношения к окружающей действительности.

#### **1.7. Работа с родителями**

<span id="page-16-1"></span>В работе с родителями используются следующие формы:

- родительские собрания;
- индивидуальные беседы;
- общение в чате мессенджеров;

 опрос и анкетирование родителей на предмет удовлетворенности обучением;

- проведение открытых занятий;
- <span id="page-17-0"></span>совместная организация различных мероприятий.

## **2. Содержание программы**

<span id="page-17-1"></span>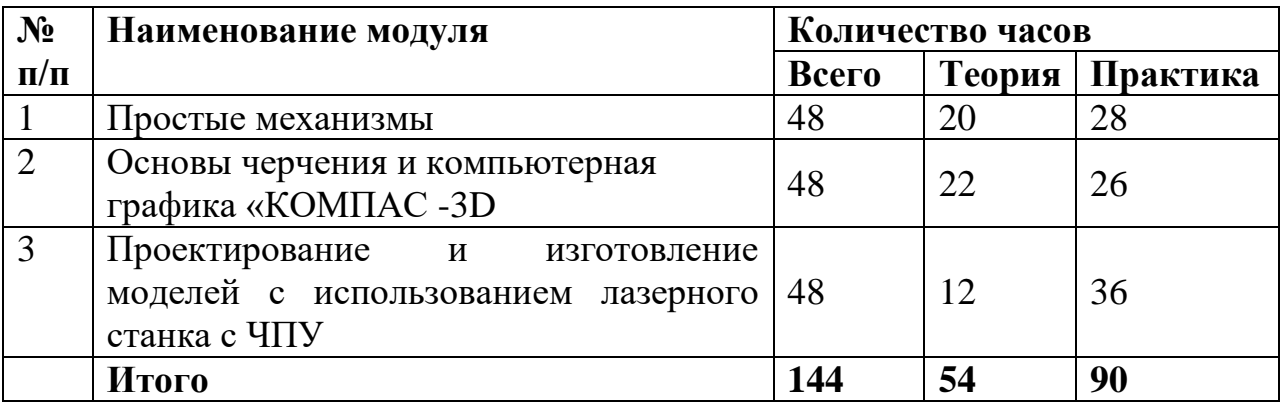

#### **Учебный план программы «Удивительные механизмы +»**

#### **2.1. Модуль 1 . «Простые механизмы»**

<span id="page-17-2"></span>Рычаги, шестеренки и блоки, кривошипные, кулачковые, храповые и прочие механизмы – все это «прячется» в самых обычных вещах, которые мы видим каждый день. На занятия по данному модулю обучающиеся не только узнают, как работает тот или иной механизм, но и своими руками создают его из различных материалов, а затем исследуют, соединяя теорию и практику.

**Цель модуля**: создание условий для развития у детей интереса к техническому творчеству и обучение их моделированию и конструированию через создание простейших механизмов и моделей, содействие успешной социализации.

## **Задачи модуля:**

#### *Обучающие:*

 способствовать формированию умений и навыков работы в области технического моделирования и конструирования;

 познакомить с простыми механизмами, создавать мысленный образ конструкции с целью решения определенной конструкторской задачи и

воплощать его в материале;

 дать представление о многообразии механических явлений, о взаимосвязи и взаимозависимости явлений окружающего мира.

 развивать интерес к изучению механики как науки через механические модели и конструкции;

 выделять детали изделия, взаимное расположение, виды и способы соединения деталей;

 обучить основным технологическим процессам создания простых механизмов;

 способствовать формированию умений и навыков математической, компьютерной грамотности, информационной функциональной грамотности как компонента функциональной грамотности;

#### *Развивающие:*

развивать умение анализировать механические изделия;

развивать умение анализировать форму детали;

 развивать графическую и информационную подготовку учащихся;

 способствовать развитию креативного мышления как компонента функциональной грамотности;

 развивать техническое, логическое, абстрактное и образное мышление.

#### *Воспитательные:*

 воспитывать ответственность, трудолюбие, целеустремленность и организованность;

 способствовать формированию культуры труда; уметь организовать рабочее место, применять рациональные приѐмы работы чертѐжными инструментами, соблюдать аккуратность и точность в работе.

способствовать освоению социальных норм и правил поведения.

## **Учебно-тематический план модуля «Простые механизмы»**

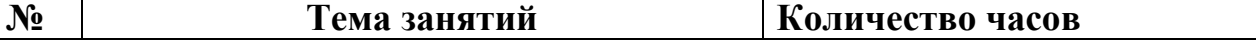

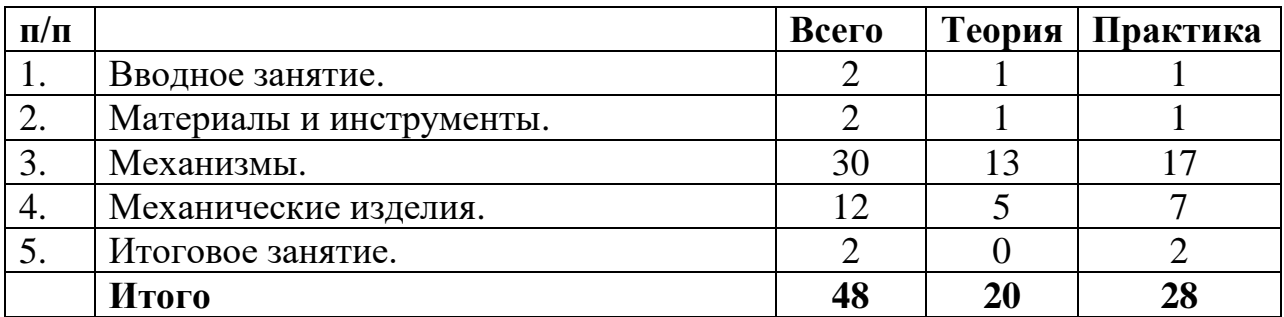

## **Содержание образовательной деятельности**

## **1. Вводное занятие**

*Теория:* Экскурсия по ЦДТ. Правила поведения в Центре и в детском объединении. Знакомство с планом работы детского объединения в рамках программы модуля. Инструктаж по технике безопасности.

*Практика:* Организация рабочего места. Первичная диагностика уровня предметных знаний и умений учащихся.

## **2. Материалы и инструменты.**

*Теория:* Общие сведения о материалах, используемых в изготовлении моделей механизмов и их свойствах. Инструменты и приспособления, применяемые при изготовлении механизмов. Основные правила безопасной работы с инструментами.

*Практика:* Демонстрация образцов различных материалов. Показ приемов работы и образцов инструмента. Способы соединения различных материалов.

## **3. Механизмы.**

*Теория:* Введение в механику. Понятие о простых механизмах и их разновидностях. Виды движения.

Понятия о рычагах. Рычаг и его применение. Правило равновесия рычага.

Вал. Виды и способы крепления валов. Кривошип. Виды движения кривошипа Кулачки. Виды кулачков. Перемещение, движение. Соединения (связи). Виды связей.

Храповой механизм и его применение.

Женевский механизм.

Приводы и зубчатые колеса. Шкив и зубчатое колесо. Виды и способы использования.

Ременные и зубчатые передачи. Виды, применение в технике. Зубчатые передачи, их виды. Применение зубчатых передач в технике. Различные виды зубчатых колес.

*Практика:* Изготовление простых механизмов. Конструирование рычажных механизмов. Построение сложной модели. Изготовление кривошипа. Механическая игрушка с кривошипным механизмом. Птица. Практическое занятие изготовление различных кулачковых механизмов из бросового материала. Игрушка из кулачковых механизмов. 2 кулачка и два вида движения. Изготовление игрушки с храповым механизмом. Изготовление женевского механизма. Зубчатая передача. Бумажная модель. Практическое занятие. Прибор для рисования. Зубчатые колеса и рычаги.

### **4. Механические изделия.**

*Теория:* Лабиринт 2д из гофрокартона, технология изготовления Лабиринт 3д из гофрокартона, технология изготовления.

Технология изготовления механизма-приспособления для заварки чая.

Технология изготовления механизма-приспособления для игры в телефон.

*Практика:* Изготовление простых механических изделий. Лабиринт для шарика 2д. Лабиринт для шарика 3д.

Изготовление механизмов-приспособлений для заварки чая.

Изготовление механизма-приспособления для игры в телефон.

Творческое задание. Изготовление механизма по техническому заданию.

### **5. Итоговое занятие.**

*Практика:* Оценки результативности образовательного процесса. (Итоговые теоретические вопросы модуля «Простые механизмы»).

Подведение итогов. Выставка лучших работ.

**В результате реализации данного модуля учашиеся должны знать (теория):**

- о многообразии механических явлений в окружающем мире;
- знать работу простых механизмов;
- понятия о простых механизмах и их разновидностях;
- особенности изготовления простейших моделей механизмов;
- виды и способы соединения деталей.

#### **Учащиеся должны уметь (практика):**

 создавать мысленный образ конструкции с целью решения определенной конструкторской задачи и воплощать его в материале;

- изготавливать простые механизмы из различных материалов;
- моделировать механическую модель по техническому заданию;
- уметь выделять детали изделия их взаимное расположение.

## <span id="page-21-0"></span>**2.2. Модуль 2. «Основы черчения и компьютерная графика «КОМПАС - 3D»**

Данный модуль нацелен на получение базовых знаний, необходимых для разработки конструкторских документов. К конструкторским документам относятся графические и текстовые документы, которые определяют состав и устройство изделия и содержат необходимые данные для его разработки, изготовления, контроля и эксплуатации.

Системы автоматизированного проектирования (САПР) являются векторными графическими редакторами, предназначенными для создания чертежей. Использование САПР позволяет создавать чертежи с абсолютной точностью и обеспечивает возможность реализации сквозной технологии проектирования и изготовления деталей.

Занятия по модулю позволят обучающимся приобрести основы владения инструментом для создания технических объектов в редакторе трѐхмерной графики. КОМПАС-3D - это система трехмерного

моделирования для домашнего использования и учебных целей, позволяет создавать трехмерные модели деталей и чертежи. Занятия помогут обучающимся в развитие пространственного мышления, в формирование информационной и коммуникативной компетентности для личного развития и профессионального самоопределения

**Цель модуля:** содействие успешной социализации, формирование знаний и навыков обучающихся в области компьютерной графики и в области 3D моделирования в программе КОМПАС-3D.

#### **Задачи модуля:**

#### *Обучающие:*

 способствовать формированию умений и навыков работы в «КОМПАС -3D»;

 способствовать формированию начальной профессиональной подготовки учащихся;

 познакомить с технологией создания компьютерного чертежа деталей;

 познакомить учащихся с основными принципами создания и редактирования чертежей в системе автоматизированного проектирования КОМПАС- 3D;

 ознакомить с важнейшими правилами выполнения чертежей, условными изображениями и обозначениями, установленными государственными стандартами;

 дать учащимся знания основ метода прямоугольных проекций и построения аксонометрических изображений;

 научить анализировать форму и конструкцию простых предметов и их графических изображений, читать и выполнять эскизы и чертежи деталей;

 способствовать формированию умений и навыков математической, компьютерной грамотности, информационной функциональной грамотности как компонента функциональной грамотности;

#### *Развивающие:*

развивать умение анализировать форму детали;

развивать графическую и информационную подготовку учащихся;

развивать техническое, логическое, абстрактное и образное

мышление;

 способствовать развитию креативного мышления как компонента функциональной грамотности.

## *Воспитательные:*

 воспитывать ответственность, трудолюбие, целеустремленность и организованность;

 способствовать формированию культуры труда; уметь организовать рабочее место, применять рациональные приѐмы работы чертѐжными инструментами, соблюдать аккуратность и точность в работе.

способствовать освоению социальных норм и правил поведения.

| N <sub>2</sub> | Тема занятий                                                                     | Количество часов |        |          |
|----------------|----------------------------------------------------------------------------------|------------------|--------|----------|
| $\Pi/\Pi$      |                                                                                  | Всего            | Теория | Практика |
| 1.             | Вводное занятие.                                                                 |                  |        |          |
| 2.             | Построение изображений в системе<br>« $KOMIIAC - 3D$ ».                          | 18               |        |          |
| 3.             | Основы 3D моделирования.<br>Трехмерное моделирование в системе<br>«КОМПАС - 3D». | 26               | 13     | 13       |
| 4.             | Итоговое занятие.                                                                |                  |        |          |
|                | Итого                                                                            |                  |        |          |

**Учебно-тематический план модуля « Основы черчения и компьютерная графика «КОМПАС - 3D»**

## **Содержание образовательной деятельности**

## **1. Вводное занятие.**

*Практика:* Знакомство с планом работы детского объединения в рамках программы модуля. Вводный инструктаж по технике безопасности при работе с э/инструментом и приборами, питающимися от сети переменного тока. Роль машиной графики в различных сферах жизни общества. Графическая система « Компас».

*Практика:* Организация рабочего места. Первичная диагностика уровня предметных знаний и умений учащихся.

#### **2. Построение изображений в системе «Компас - 3D».**

*Теория:* Запуск программы КОМПАС - 3D. Знакомство с программой Компас - 3D: интерфейс, окна вида, настройки, панель инструментов. Основные элементы рабочего окна документа «Фрагмент».

Построение геометрических примитивов. Управление отображением документа в окне.

Понятие о привязках.

Панель расширенных задач. Построение параллельных прямых. Деление кривой на равные части. Деление отрезков и окружностей на равные части.

Основные приѐмы построения и редактирования геометрических объектов. Редактирование объекта.

Понятие о сопряжении.

Построение целесообразных разрезов.

Построение фасок и скруглений.

Симметрия объектов. Построение зеркального изображения.

Поворот объектов. Штриховка области.

*Практика:* Построение геометрических примитивов: отрезок, прямоугольник, окружность. Точное черчение – использование привязок. Построение чертежа с применением локальных привязок и команды непрерывный ввод. (Построение чертежа использованием привязок). Построение параллельных прямых. Деление кривой на равные части. Деление отрезков и окружностей на равные части.

Построить чертеж с помощью команды « Деление кривой на равные части».

Редактирование объекта. Удаление объекта и его частей. Построение геометрического орнамента. Заливка областей орнамента цветом во фрагменте.

Сопряжение двух пересекающихся прямых дугой заданного радиуса.

Построение сопряжений окружности и прямой, сопряжение двух окружностей. Построение чертежа плоской детали с элементами сопряжения.

Построение чертежа плоской детали по имеющейся половине изображений, разделенной осью симметрии.

Практическая работа. «Построение чертежа детали по имеющейся половине».

Простановка размеров.

Построение фасок и скруглений.

Симметрия объектов. Построение зеркального изображения.

Поворот объектов. Штриховка области.

Практическая работа: Построение чертежа по заданным размерам. Построение фрагмента 2 Д чертежа с помощью различных команд.

## **3. Основы 3D моделирования. Трехмерное моделирование в системе КОМПАС - 3D.**

*Теория:* Основы 3D моделирования. Возможности Системы КОМПАС - 3D для создания трехмерных моделей. Окно документа. Изучение окна документа и инструмента деталь.

Геометрические тела и их элементы.

Способы построения геометрических тел в программе КОМПАС - 3D.

Изучение способов построения геометрических тел с помощью команд выдавливание и вращение.

Создание геометрических тел, ограниченных плоскими поверхностями.

Создание геометрических тел, ограниченных кривыми поверхностями. Тела вращения.

Требования к эскизам при формировании объемного элемента. Создание группы геометрических тел.

Создание 3D модели с помощью операций «приклеить выдавливанием» и «вырезать выдавливанием».

Создание 3D модели с элементами скругления и фасками.

Создание 3D модели с помощью «операции вращения» по ее плоскому чертежу. Отсечение части детали. Отсечение части детали по эскизу плоскостью.

Создание 3D - модели колеса зубчатого в графическом редакторе системы КОМПАС - 3D.

*Практика:* Построения геометрических тел с помощью команд выдавливание и вращение. Выполнение чертежа куба, пирамида, призма. Создание геометрических тел, ограниченных плоскими поверхностями. Выполнение чертежа пирамида, призма. Практическая работа.

Построение трехмерной модели цилиндра, шара, тора, конуса. Практическая работа.

Создание группы геометрических тел. Создание алгоритма построения чертежа группы тел.

Создание трехмерной модели детали. Редактирование 3D модели.

Создание 3D модели с элементами скругления и фасками. Практическая работа.

Практическая работа: Построение ЗD - модели по заданным размерам. Построение зубчатого колеса в графическом редакторе системы КОМПАС - 3D.

#### **4. Итоговое занятие.**

*Практика:* Оценки результативности образовательного процесса. (Итоговые теоретические вопросы модуля«Основы 3D моделирования. Трехмерное моделирование в системе КОМПАС - 3D»). Подведение итогов.

Решение творческой задачи. Гоночный автомобиль.

## **В результате реализации данного модуля учащиеся должны знать (теория):**

технологию создания компьютерного чертежа деталей;

 основные принципы создания и редактирования чертежей в системе автоматизированного проектирования КОМПАС- 3D;

 правила выполнения чертежей, условные изображения и обозначения;

 основы прямоугольного проецирования на три плоскости проекций и иметь понятие о способах построения несложных аксонометрических изображений;

 правила выполнения чертежей и приѐмы построения основных сопряжений;

 основные методы компьютерного моделирования и проектирования, в том числе с применением пакетов прикладных программ;

 базовую терминологию, основные понятия и определения; особенности и области применения изучаемых программных продуктов.

#### **Учащиеся должны уметь:**

 выполнять чертежи, эскизы и наглядные изображения несложных предметов;

выбирать необходимое количество видов на чертежах;

анализировать форму предметов;

<span id="page-27-0"></span> использовать основные методы компьютерного моделирования и проектирования.

## **2.3. Модуль 3. «Проектирование и изготовление моделей с использованием лазерного станка с ЧПУ»**

Занятия по данному модулю формируют инженерный стиль мышления, развивают у детей устойчивый интерес к технике, расширяют технический кругозор, знакомят с современными перспективными технологиями в обработке материалов.

Учащиеся научатся проектировать и изготавливать модели с использованием лазерного станка с ЧПУ.

**Цель модуля:** содействие успешной социализации, формирование практических навыков работы на лазерном станке с ЧПУ.

#### **Задачи модуля:**

#### *Обучающие:*

 сформировать практические навыки работы в области обработки материалов на лазерном станке с ЧПУ;

 обучить редактированию заданных параметров для обработки материалов моделей объектов и чертежей в программном обеспечении RD Works V8;

 сформировать практические навыки работы с современными графическими программными средствами;

 способствовать формированию умений и навыков математической, компьютерной грамотности, информационной функциональной грамотности как компонента функциональной грамотности;

#### *Развивающие:*

 способствовать развитию творческих способностей, используя современные ИКТ-технологий и прикладные программы;

 способствовать развитию интереса к использованию компьютера и лазерного станка как средства реализации творческих замыслов и коммуникативных потребностей;

 развивать техническое, логическое, абстрактное и образное мышление;

 способствовать развитию креативного мышления как компонента функциональной грамотности.

#### *Воспитательные:*

 воспитывать поведенческие мотивы при работе с компьютером и с лазерным станком;

 воспитывать ответственность, трудолюбие, целеустремленность и организованность;

воспитывать сознательную дисциплину, аккуратность;

способствовать формированию культуры труда;

способствовать освоению социальных норм и правил поведения.

**Учебно-тематический план модуля «Проектирование и изготовление моделей с использованием лазерного станка с ЧПУ»**

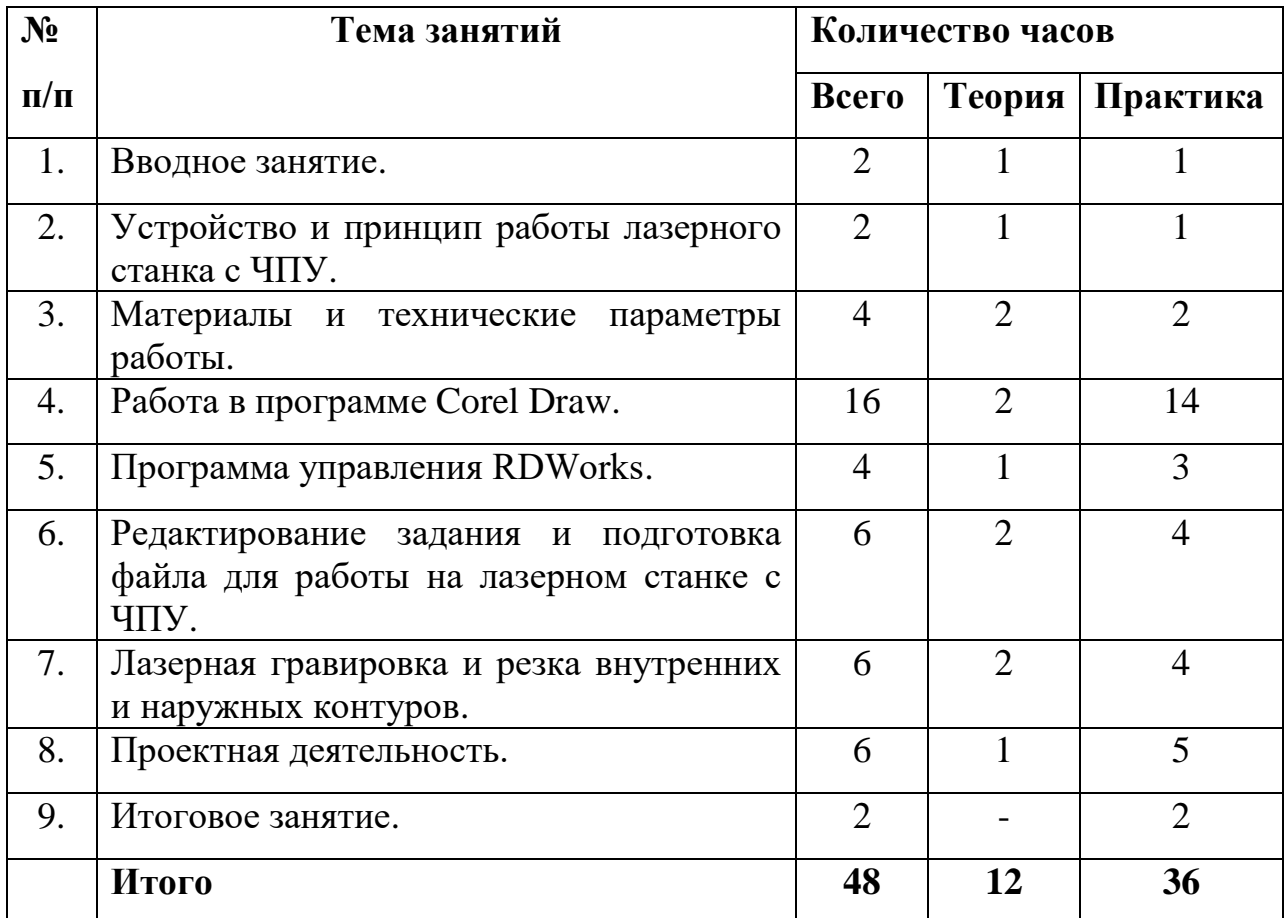

#### **Содержание образовательной деятельности**

## **1. Вводное занятие.**

*Теория:* Знакомство с планом работы детского объединения в рамках программы модуля. Современные перспективные технологии в обработке материалов. Способы воздействия на материалы (древесина, фанера, метал, искусственные материалы, ткань и т.д.) Лазерная обработка материалов. Техника безопасности при работе на станке. Опасности в работе на лазерных станках. Техника безопасности при работе на лазерном станке с ЧПУ.

*Практика:* Организация рабочего места. Первичная диагностика уровня предметных знаний и умений учащихся.

## **2. Устройство и принцип работы лазерного станка с ЧПУ.**

*Теория:* Принцип работы лазерных станков с ЧПУ. Устройство лазерного станка с ЧПУ. Правила подготовки станка к работе. Системы координат станков с ЧПУ. Понятие нулевой точки, ее назначение, выбор и задание в системе координат станка.

*Практика:* Подготовка станка к работе и управление им. Управление станком. Панель управления, основные возможности.

#### **3. Материалы и технические параметры работы.**

*Теория:* Материалы обрабатываемые на станке APACHI-9060. Технические параметры работы станка.

*Практика:* Задание скорости и мощности работы станка.

#### **4. Работа в программе в CorelDraw.**

*Теория:* Введение, ознакомление, настройки панели инструментов.

*Практика:* Импортирование/экспортирование файлов. Рисование, работа с векторами и узлами.

Создание простейших фигур, преобразование в кривую. Работа с форматами CDR, DXF, EPS. Импорт, разгруппировка макета, редактирование формы объекта. Работа с контуром макета. Объединение элементов в один объект.

Создание замкнутого контура. Сохранение макета в ранних версиях. Экспортированние макета в формат DXF. Рисование, работа с векторами и узлами. Создание изделия «механическое изделие» Отрисовка деталей. Рисование, работа с векторами и узлами.

## **5. Программа управления RDWorks.**

*Теория:* Программа лазерной обработки RDWorks V8. Интерфейс и возможности программы. Загрузка файлов, поддерживаемые форматы. Изображение простых фигур и надписи.

*Практика:* Разработка простой работы. Загрузка файлов с программы графического редактора CorelDraw.

**6. Редактирование задания и подготовка файла для работы на лазерном станке с ЧПУ.**

Теория: Редактирование в программе лазерной обработки RDWorks V8. Задание параметров работы станка (скорость и мощность).

Практика: Загрузка задания на станок (через флешнакопитель или кабель.) Редактирование файла и отправка задания на станок. Копирование и удаление элементов. Группирование и разгруппирование кривых. Симуляция работы.

#### **7. Лазерная гравировка и резка внутренних и наружных контуров.**

*Теория:* Особенности лазерной резки и лазерной гравировки. Создание рабочей программы, подготовка станка к работе и отправка задания на станок. Внутренние и наружные контуры. Последовательность работ. Создание детали, создания задания для работы на станке в программе CorelDraw.

*Практика:* Создание макета детали механизма, создания задания для работы на станке в программе CorelDraw. Изготовление механизма на станке с ЧПУ. Изготовление механизма. Создания задания для работы на станке в программе RDWorks V8. Изготовление механизма на станке с ЧПУ.

#### **8. Проектная деятельность.**

Самостоятельный выбор темы и составление плана работы над проектом. Изготовление и защита готового проекта.

## **9. Итоговое занятие.**

*Практика:* Демонстрация лучших творческих работ. Тестирование (или опрос) теоретических понятий. Подведение итогов.

**В результате реализации данного модуля учащиеся должны знать (теория):**

 правила техники безопасности при работе на станках с числовым программным управлением;

основные правила автоматизированного проектирования;

приемы и техники построения макетов в ПО CorelDraw.

#### **Учащиеся должны уметь (практика):**

 работать с современными графическими программными средствами;

выполнять раскладку деталей на листе;

изготавливать обрисованную по эскизу модель;

правильно и надежно закреплять заготовку.

#### **3. Ресурсное обеспечение программы**

## <span id="page-32-1"></span><span id="page-32-0"></span>**3.1 Учебно-методическое обеспечение образовательной программы**

Дополнительная общеразвивающая программа «Удивительные механизмы +» обеспечена следующими учебно-методическими материалами:

 **Учебные пособия** (учебная литература, электронные презентации и видеоролики мастерклассов по направлению деятельности детского объединения).

 **Методические пособия** (конспекты занятий, контрольнодиагностический материал).

 **Дидактическое обеспечение** (методические разработки, технологические таблицы и схемы, наглядные пособия, раздаточный материал).

#### **3.2. Материально-техническое обеспечение**

<span id="page-32-2"></span>Для работы по предложенной программе требуется соответствующее оборудование:

- учебный кабинет (дисплейный класс);
- столы, стулья;
- принтер, мультимедийный проектор, экран;
- шкафы для хранения;
- полки для выставочных работ;
- канцелярские принадлежности;
- инструменты;

программное обеспечение;

лазерный станок с ЧПУ.

#### **4. Список литературы**

<span id="page-33-0"></span>1. Rodney Frost Creative kinetics making mechanical marvels in wood. Sterling.

2. Aidan Lawrence Onn & Gary Alexander Cabaret mechanical movement. Cabaret Mechanical Theatre, 1998.

3. Henry T. Brown 507 mechanical movements, 2005.

4. Н. Арнольд Н. Крутая механика для любознательных, Лабиринт, 2012г.

5. Перельман. Я.И. Занимательная механика, АСТ, 2022г.

6. Баранова И.В. КОМПАС - 3 D для школьников. Черчение и компьютерная графика. Учебное пособие для учащихся общеобразовательных учреждений. – М.: ДМК Пресс, 2009.

7. Программа «Черчение [с элементами компьютерной графики](http://www.uverenniy.ru/lesta-studio-prezentacionnoe-pisemo.html) (на базе системы автоматизированного проектирования КОМПАС -3 D V») под ред. проф. В.В. Степаковой.- М.: Просвещение, 2005.

8. КОМПАС-ГРАФИК. Практическое руководство. Акционерное общество АСКОН. 2008г.

9. Серебреницкий П.П. Программирование для автоматизированного оборудования: учебник для средн. проф. учебных заведений. - М.:Высш. нк. 2013 - 592с.

10. Сибикин М.Б. Технологическое оборудование: Учебник. - М.: ФОРУМ: ИНФРА – М., 2008

11. Схитладзе А.Г., Новиков В.Ю. Технологическое оборудование машиностроительных производств.: Учебник.- М.: Машиностроение, 2015.

12. Черпаков Б.И., Альрерович Т.А. Металлорежущие станки: Учебник.- М. Академия, 2013г.